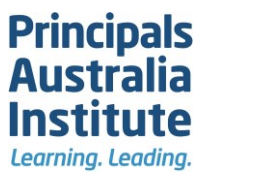

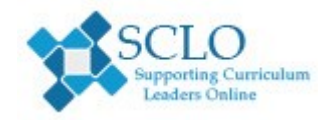

## Learning. Leading.<br>**ICT learning activity cards**

This is a supporting resource for the Embrace activity 21st century education and ICT skills. Cut these and distribute to groups.

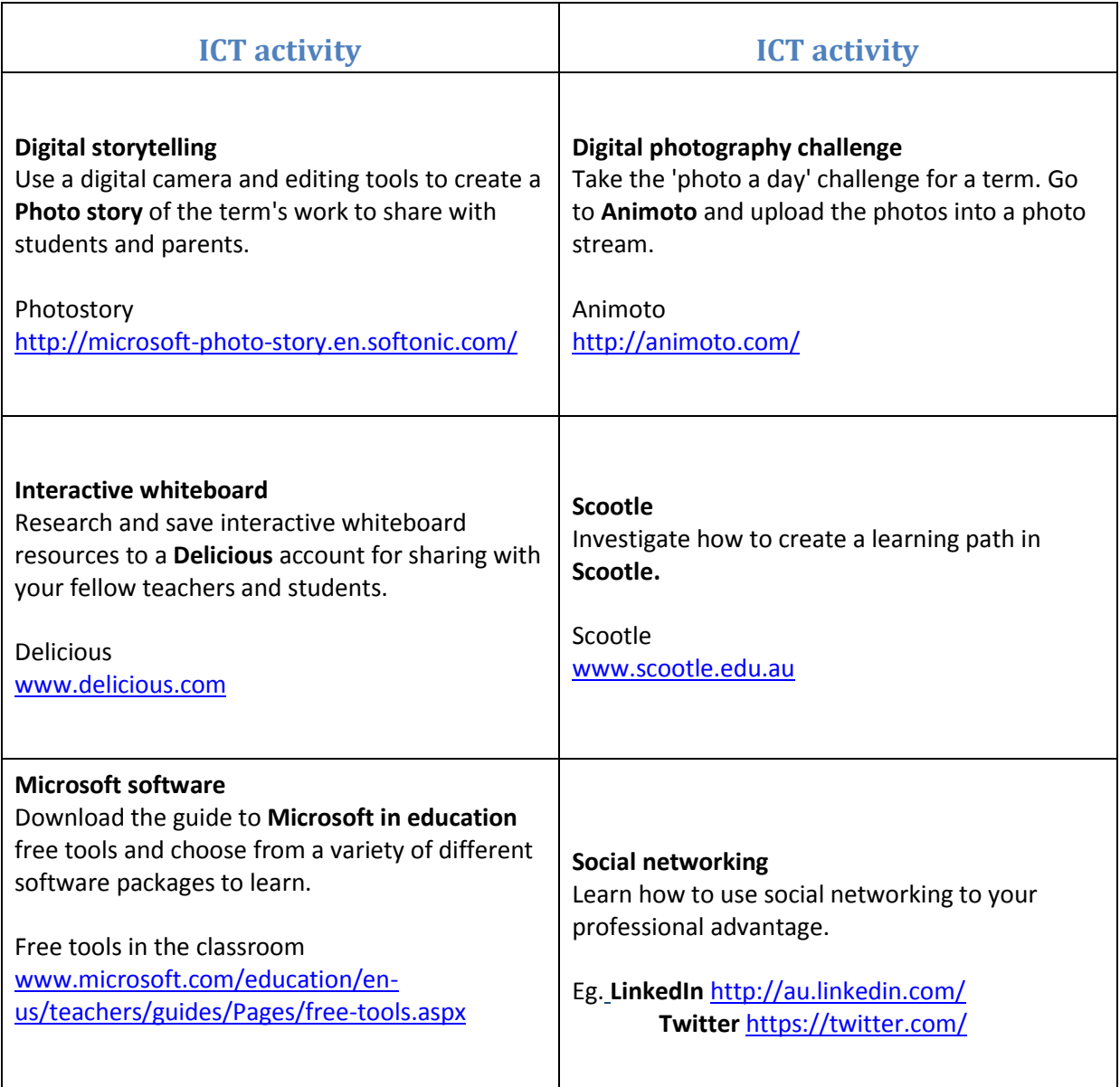

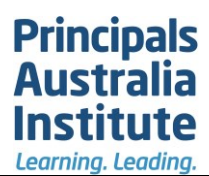

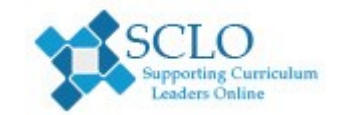

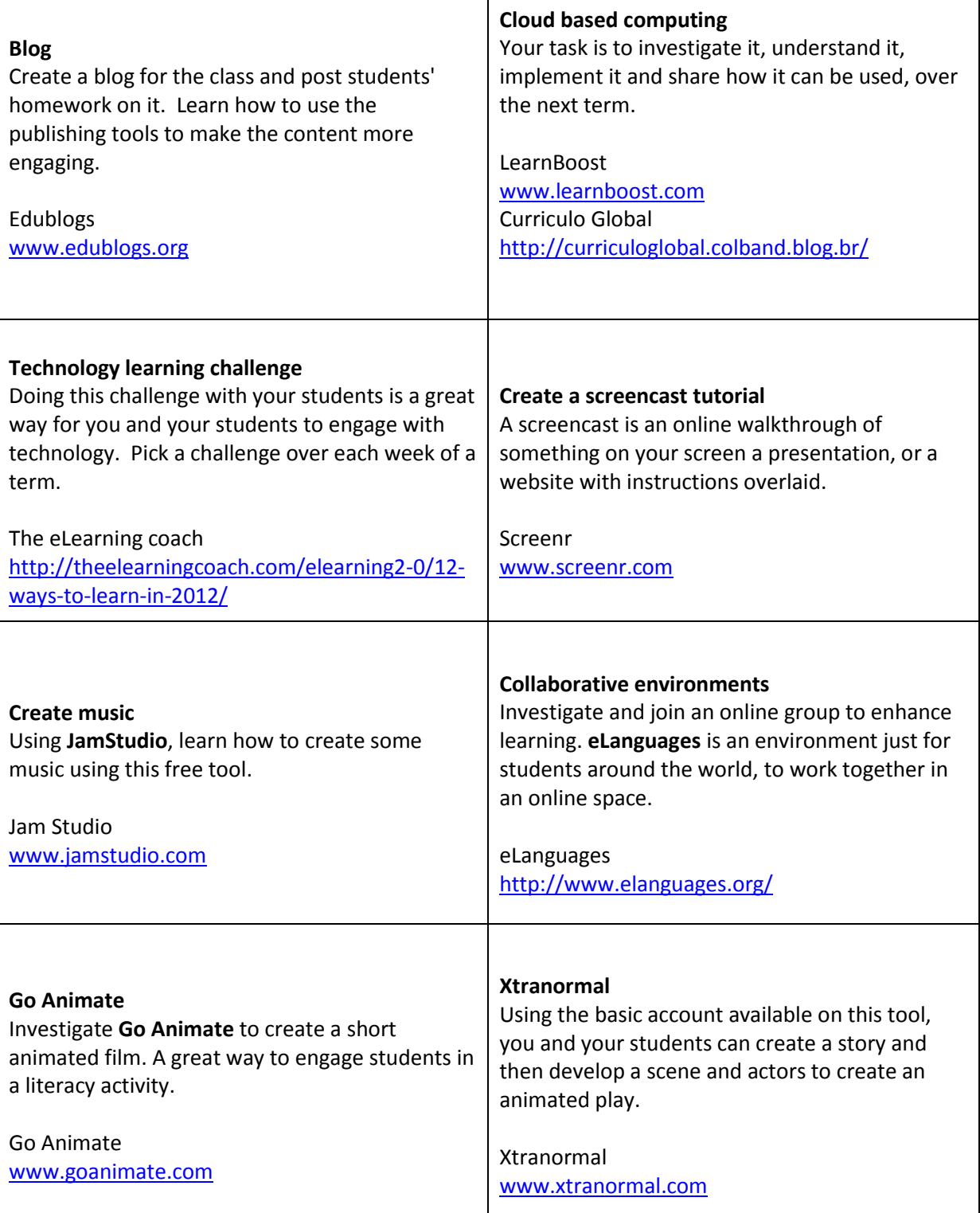

© 2013 Education Services Australia Ltd, unless otherwise indicated. This material may be copied, distributed and adapted for non-commercial educational purposes, provided all copyright notices and acknowledgements are retained.